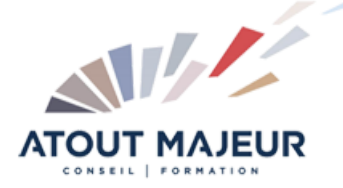

## **Durée de la formation :** 1 jour (7h)

### **Horaires de formation**

08h45 – 12h30 / 13h45 – 17h00

#### **Pré-requis**

Savoir utiliser les principes de base de Photoshop ainsi que les masques et calques. Avoir des connaissances graphiques.

#### **Public visé**

Toute personne, sachant utiliser Photoshop et désirant savoir utiliser l'IA génératrice Firefly dans Photoshop

## **Objectifs et compétences visées**

Cette formation permet d'utiliser Photoshop pour la production visuelle, d'analyser et d'employer les bonnes pour générer du contenu produit avec l'IA

#### **Organisation**

Formation animée en présentiel. Groupe de 3 à 8 personnes. Emargement signée par ½ journée par les stagiaires et le formateur. A l'issue du stage les apprenants renseignent un questionnaire d'évaluation à chaud qui est ensuite analysé par nos équipes.

#### **Le formateur**

La prestation est animée par un consultant formateur dont les compétences techniques, professionnelles et pédagogiques ont été validées par Atout Majeur.

**Moyens techniques et pédagogiques** Alternance entre théorie et pratique. Mise à disposition d'une salle équipée. Support de cours.

**Validation des acquis et attestation**

Les exercices réalisés permettent de mesurer le degré de compréhension et d'acquisition des compétences visées. Une attestation de formation comportant les résultats de l'évaluation des acquis est délivrée en fin de formation.

# Adobe Firefly dans Photoshop

# Module 1 : Découvrir et comprendre l'IA Adobe

Normes de responsabilité et de transparences Traçabilité des images Abonnement requis Crédits génératifs

# Module 2 : Prise en main

Utiliser les bonnes dimensions des images Utiliser le remplissage génératif Ajouter, supprimer, développer du contenu

## Module 3 : Calques

Principe et optimisation des calques Remplacer du contenu de manière non destructive

## Module 4 : Techniques de prompts

Utiliser des textes descriptifs pour obtenir l'image souhaitée Modifier les textes descriptifs pour varier le rendu

## Module 5 : Outils

Utiliser l'outil supprimer Photoshop sur le Web

## Module 6 : Interface

Utiliser les outils d'intelligences artificielles Apprenez les concepts de montage de base dans Photoshop sur le web Modifiez rapidement vos documents Collaboration des documents

## **Pour vous inscrire**

04.78.14.19.19

contact@atoutmajeur-ra.com / www.atoutmajeurlyon.com (Mise à jour : 12-2023)